## SAP ABAP table TVEP2 {Transparent Table for Verif. Runs (Various Unaligned Fields)}

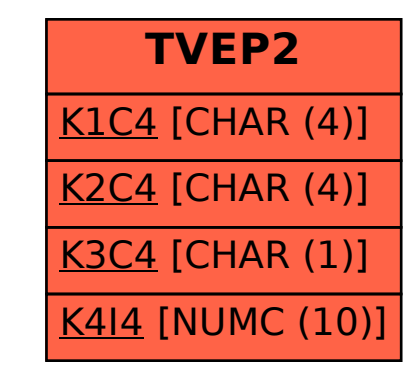